# **PEMETAAN DAN REKOMENDASI INDEKOS MENGGUNAKAN METODE AHP DI SEKITAR KAMPUS (Studi Kasus: Indekos Di Sekitar Kampus Universitas Kristen Wira Wacana Sumba)**

# **MAPPING AND RECOMMENDATIONS FOR BOARDING HOUSES USING AHP METHOD AROUND THE CAMPUS (Case Study: Boarding Houses Around the Wira Wacana Christian University Campus, Sumba)**

Obed Hunggu Li<sup>1</sup>, Arini Aha Pekuwali<sup>2</sup>, Alfrian Carmen Talakua<sup>3</sup> Program Studi Teknik Informatika, Fakultas Sains Dan Teknologi, Universitas Kristen Wira Wacana Sumba arini.pekuwali@unkriswina.ac.id

## **ABSTRAK**

Universitas Kristen Wira Wacana (Unkriswina) Sumba adalah Universitas satu-satunya yang ada di Kabupaten Sumba Timur dengan memiliki sepuluh program studi. Perkembangan Unkriswina Sumba dari Sekolah Tinggi Ilmu Ekonomi (STIE) menjadi Universitas mengakibatkan banyaknya mahasiswa atau pegawai yang dari luar maupun dari dalam daerah yang ingin melanjutkan studinya atau untuk bekerja di kampus tersebut. Hal tersebut disebabkan oleh upaya untuk memperbaiki tingkat pendidikan dan pendapatan. Keberadaan Unkriswina Sumba di Waingapu memberikan dampak pada roda perekonomian di Kabupaten Sumba Timur salah satunya keberadaannya indekos. Indekos merupakan sebuah hunian yang dipergunakan oleh sebagian kelompok masyarakat sebagai tempat tinggal sementara dengan sistem pembayaran per bulan atau per tahun. Seiring dengan perkembangan Unkriswina Sumba memberikan implikasi pada ketersediaan tempat tinggal yang sifatnya sementara/ indekos. Ketersediaan informasi mengenai sebaran indekos di sekitar kampus sangat penting bagi mahasiswa atau pegawai yang berasal dari luar daerah. Di Kota Waingapu, banyak terdapat indekos tetapi informasi mengenai penyebaran tentang indekos tersebut belum ada. Sehingga hal ini menyulitkan mahasiswa atau pegawai dari luar daerah untuk mendapatkan titik-titik keberadaan lokasi indekos. Ketersediaan informasi mengenai sebaran indekos dalam hal ini peta sebaran indekos sangat berperan penting dalam pencarian indekos. Untuk menjawab hal itu perlu dilakukan pemetaan sebaran indekos yang ada di sekitar kampus Unkriswina Sumba. Oleh karena itu penelitian ini, dibuatlah pemetaan sebaran indekos di sekitar lokasi kampus Unkriswina Sumba untuk mempermudah mahasiswa atau pegawai mencari titik lokasi indekos dekat kampus. Pada penelitian ini menggunakan metode *Analytical Hierarchy Process* (AHP) merupakan suatu model pendukung keputusan yang digunakan untuk menentukan nilai terbaik.

Kata kunci : Peta Digital, metode AHP, Indekos, Unkriswina Sumba.

# *ABSTRACT*

*Wira Wacana Christian University (Unkriswina) Sumba is the only university in East Sumba Regency with ten study programs. The development of Unkriswina Sumba from the College of Economics (STIE) into a university resulted in many students or employees from outside and from within the region who wanted to continue their studies or to work on the campus. This is due to efforts to improve education levels and incomes. The existence of Unkriswina Sumba in Waingapu has an impact on the economy in East Sumba Regency, one of which is the existence of boarding houses. A boarding house is a residence that is used by some community* 

*groups as a temporary residence with a monthly or yearly payment system. Along with the development of Unkriswina Sumba, it has implications for the availability of temporary housing/boarding houses. Availability of information regarding the distribution of boarding houses around campus is very important for students or employees who come from outside the region. In Waingapu City, there are many boarding houses but there is no information about the distribution of these boarding houses. So this makes it difficult for students or employees from outside the area to get points of where the boarding house is located. The availability of information regarding the distribution of boarding houses, in this case the boarding house distribution map, plays an important role in the search for boarding houses. To answer this, it is necessary to map the distribution of boarding houses around the Unkriswina Sumba campus. Therefore, in this study, a mapping of the distribution of boarding houses was made around the Unkriswina Sumba campus to make it easier for students or employees to find boarding houses near campus. In this study, the Analytical Hierarchy Process (AHP) method is a decision support model used to determine the best value.*

*Keywords: Digital Map, AHP method, boarding house, Unkriswina Sumba.*

## **PENDAHULUAN**

## **1. 1 Latar Belakang**

Universitas Kristen Wira Wacana (Unkriswina) Sumba adalah Universitas satu-satunya yang ada di Kabupaten Sumba Timur dengan memiliki sepuluh program studi. Perkembangan Unkriswina Sumba dari Sekolah Tinggi Ilmu Ekonomi (STIE) menjadi Universitas mengakibatkan banyaknya mahasiswa atau pegawai yang dari luar daerah maupun dari dalam yang ingin melanjutkan studinya atau untuk bekerja di kampus tersebut. Hal tersebut disebabkan oleh upaya untuk memperbaiki tingkat pendidikan dan pendapatan. Keberadaan Unkriswina Sumba di Waingapu memberikan dampak pada roda perekonomian di Kabupaten Sumba Timur salah satunya keberadaannya indekos atau biasa dikenal sebagai rumah kos. Indekos merupakan sebuah hunian yang dipergunakan oleh sebagian kelompok masyarakat sebagai tempat tinggal sementara dengan sistem pembayaran per bulan atau per tahun.

Seiring dengan perkembangan Unkriswina Sumba memberikan implikasi pada ketersediaan tempat tinggal yang sifatnya sementara/ indekos. Ketersediaan indekos di sekitar kampus yang layak sangat penting bagi mahasiswa atau pegawai yang melanjutkan studinya atau untuk bekerja di kampus tersebut. Menurut Peraturan Menteri Pekerjaan Umum Nomor: 29/Prt/M/2006 standar indekos yang layak yaitu keselamatan, kesehatan, kenyamanan dan kemudahan. Ketersediaan informasi mengenai sebaran indekos di sekitar kampus sangat penting bagi mahasiswa atau pegawai yang berasal dari luar daerah.

Di Kota Waingapu, banyak terdapat indekos tetapi informasi mengenai penyebaran tentang indekos tersebut belum ada. Sehingga hal ini menyulitkan mahasiswa atau pegawai dari luar daerah untuk mendapatkan titik-titik keberadaan lokasi indekos. Ketersediaan informasi mengenai sebaran indekos dalam hal ini peta sebaran indekos sangat berperan penting dalam pencarian indekos. Untuk menjawab hal itu perlu dilakukan pemetaan sebaran indekos yang ada di sekitar kampus Unkriswina Sumba. Oleh sebab itu penelitian ini, dibuatlah pemetaan sebaran indekos di sekitar lokasi kampus Universitas Kristen Wira Wacana (Unkriswina) Sumba untuk mempermudah mahasiswa atau pegawai dalam mencari titik lokasi indekos terbaik di sekitar kampus. Pada penelitian ini menggunakan metode *Analytical Hierarchy Process* (AHP) merupakan suatu model pendukung keputusan yang digunakan untuk menentukan nilai indekos terbaik. Dengan adanya pemetaan sebaran indekos ini akan dapat mempermudah mahasiswa dalam pencarian indekos.

## **1.2 Tujuan Penelitian**

Menghasilkan peta sebaran indekos dan menentukan indekos terbaik di sekitar kampus Universitas Kristen Wira Wacana Sumba berdasarkan metode *Analytical Hierarchy Process* (AHP) dengan menggunakan parameter jarak, biaya sewa dan biaya fasilitas berupa biaya listrik dan air, jenis dinding, kamar mandi dalam, tempat tidur dan meja belajar.

# **PENELITIAN TERDAHULU**

Tabel 1 Penelitian terdahulu

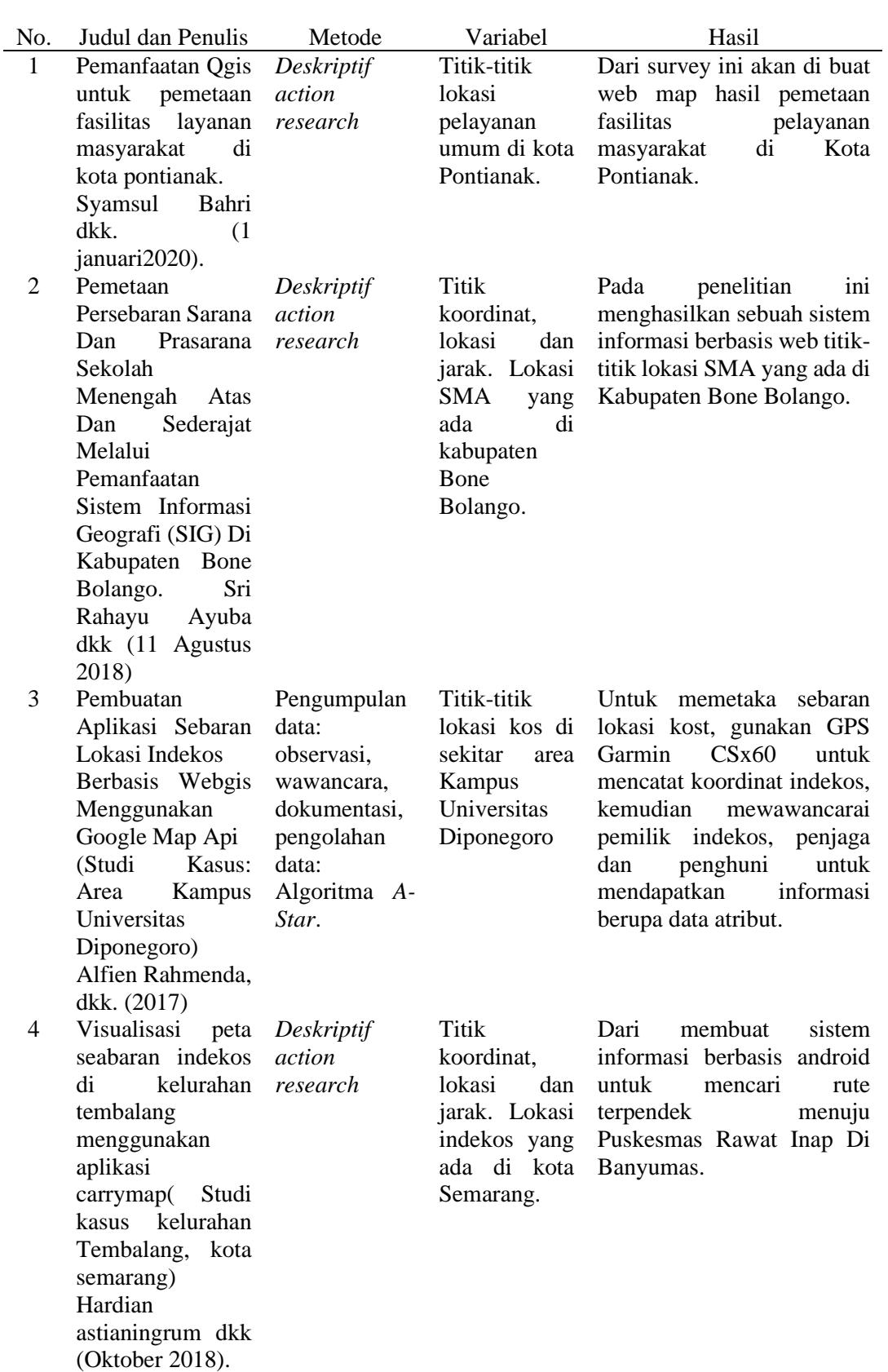

5 Implementasi AHP dalam membantu penentuan kost. Heris Setiawan dkk.( 2018).

AHP*.* Kost dan fasilitasnya di dekat kampus UN PGRI KEDIRI Hasil penelitian adalah kost terbaik berdasarkan hail hitungan AHP.

## **METODE PENELITIAN**

Lokasi penelitian dilakukan di sekitar kampus Universitas Kristen Wira Wacana (Unkriswina) Sumba dengan jarak terjauh 1km (arah timur, arah selatan dan arah barat).

Kerangka penelitian dapat dilihat pada Gambar 1.

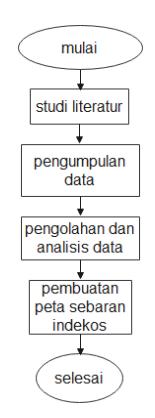

Gambar 1 Tahapan penelitian

## **3.1 Studi Literatur**

Studi literatur dengan mencari dan mengumpulkan data yang relevan dengan penelitian berupa tulisan ilmiah, jurnal maupun buku yang selanjutnya akan dipergunakan sebagai referensi untuk memperkuat dasar penelitian.

## **3.2 Pengumpulan Data menggunakan** *Open Camera*

Pengumpulan data dilakukan untuk mengetahui informasi yang dibutuhkan dalam penelitian ini. Metode yang dipakai untuk memperoleh data yaitu dengan cara:

- a. Observasi, dilakukan untuk mendapatkan data berupa titik koordinat, jarak dan gambar indekos.
- b. Wawancara dilakukan pada pemilik indekos atau penghuni indekos untuk mendapatkan informasi yang berkaitan dengan indekos yaitu nama, alamat, biaya sewa indekos dan biaya fasilitas yaitu air dan listrik.

## **3.3 Analisis Data menggunakan metode AHP**

Data yang dikumpulkan akan diolah, dianalisis dengan menggunakan metode AHP untuk memperoleh nilai terbaik berdasarkan kriteria yang telah ditentukan.

- a. Membuat struktur hirarki.
- b. Membuat matriks perbandingan berpasangan berdasarkan jumlah sampel yang ada.
- c. Menormalisasi matriks berdasarkan matriks perbandingan yang telah dibuat dengan cara membagi nilai pada setiap kolom dengan jumlah kolom yang bersangkutan.

(4)

d. Menghitung indeks konsistensi (*Consistency Index* = 
$$
CI
$$
)

$$
Rumus : CI = \frac{\lambda \max - n}{n - 1}
$$
 (2)

= *Consistency Index*

 $\lambda$ Max = Hasil penjumlahan nilai rata- rata dari hasil normalisasi.

*n =* Jumlah sampel.

d. Menghitung rasio konsistensi (*Consistency Ratio* = 
$$
CR
$$
)

$$
Rumus: CR = \frac{CI}{RI}
$$

#### = *Consistency Ratio*

 $RI = Ratio Index$ 

Jika CI = 0, maka hierarki konsisten. Jika CR < 0,1, maka hierarki cukup konsisten. Jika CR > 0,1, maka hierarki sangat tidak konsisten.

#### **3.4 Metode Pengembangan**

Metode pengembangan yang dipakai adalah metode kartografi dengan memperhatikan langkah-langkah yang ada (Gambar 2).

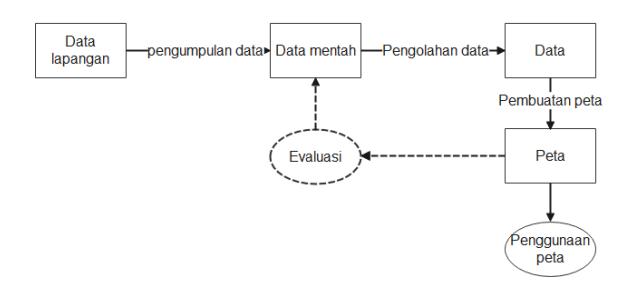

Gambar 2 Diagram alir metode Kartografi.

Dalam metode kartografi ada beberapa tahap yang akan digunakan yaitu, Pengumpulan data merupakan proses mengumpulkan informasi yang dibutuhkan. Hasil dari proses pengumpulan data adalah data mentah. Pengolahan data merupakan interpretasi data mentah diseleksi dan dikelompokkan berdasarkan jenisnya seperti kelompok data kualitatif dan data kuantitatif. Bentuk dari pengelompokan data dapat berupa tabel, diagram batang, diagram lingkaran ataupun diagram garis. Hasil dari proses pengolahan data berupa data lengkap yang telah diolah. Proses pengolahan data dilakukan untuk mempermudah dalam memindahkan data ke dalam bentuk gambar. Pembuatan peta merupakan proses memindahkan data berupa angka atau deskripsi ke dalam bentuk gambar. Setelah melakukan pembuatan peta langkah selanjutnya evaluasi merupakan proses peninjauan kembali peta yang telah dihasilkan. Jika peta tersebut telah sesuai, proses kartografi dilanjutkan ke penggunaan peta. Jika terdapat kekeliruan dalam peta yang dihasilkan, perlu dilakukan pemeriksaan kembali mulai dari data yang ada atau teknik pembuatannya. Penggunaan peta merupakan kegiatan akhir dari proses kartografi.

# **HASIL DAN PEMBAHASAN**

#### **4.1 Pengumpulan data AHP**

Data indekos yang dikumpulkan adalah nama pemilik, nomor HP, titik koordinat, harga, jarak, listrik, air, kamar mandi dalam, jenis dinding, tempat tidur dan meja belajar. Sedangkan data yang digunakan sebagai kriteria pada saat pengolahan data dengan AHP adalah harga, jarak, listrik, air, kamar mandi dalam, jenis dinding, tempat tidur dan meja belajar. Hasil pengumpulan data mendapatkan empat puluh empat titik indekos.

## **4.2 Pengumpulan data Pemetaan**

## **4.2.1 Data vektor**

a. Peta wilayah kabupaten Sumba Timur

Data *vektor* yang digunakan adalah data peta wilayah administrasi kabupaten Sumba Timur per desa atau kelurahan dalam bentuk *file* shp yang diperoleh dari [https://tanahair.indonesia.go.id/portal-web.](https://tanahair.indonesia.go.id/portal-web) Secara geografis kabupaten Sumba Timur terletak antara 119°45 – 120°52 Bujur Timur (BT) dan 9°16 – 10°20 Lintang Selatan (LS) berada pada *zone* 51S dengan sistem koordinat UTM WGS 84 - EPSG: 4326. Data ini akan digunakan sebagai layer peta dasar dalam pemetaan (Gambar 3).

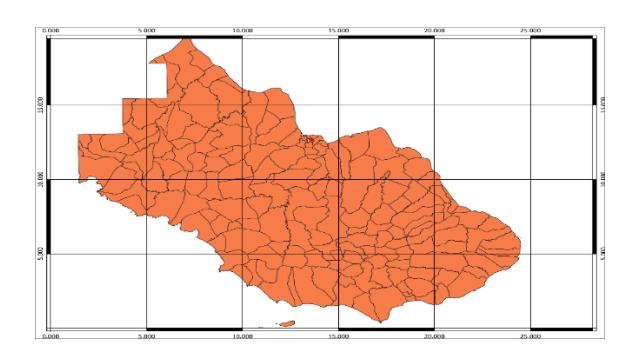

Gambar 3 Peta dasar kab. Sumba Timur skala 1:50000

Wilayah penelitian dilakukan pada empat kelurahan yaitu kelurahan prailiu Kamalaputi, Kambaniru dan Matawai. Empat kelurahan ini akan dipisahkan dari layer peta dasar ke layer wilayah penelitian dan di *zoom in* menjadi skala 1: 2500 dapat dilihat pada gambar 4.

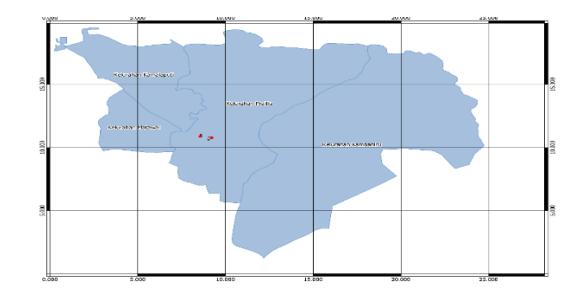

Gambar 4 Peta wilayah penelitian berskala 1:2500

#### **4.2.2 Data spasial**

Data spasial yang digunakan dalam peta adalah indekos dan fasilitas umum seperti toko, masjid, gereja, sekolah, rumah sakit, klinik dan kampus sebagai komponen pendukung dalam peta untuk memperjelas peta sehingga mendekati penampakan wilayah yang sebenarnya. Titik koordinat fasilitas umum ini akan di masukan pada layer fasilitas umum, pengambilan titik koordinat menggunakan aplikasi *open camera.*

#### **4.3 Analisis dan Pengolahan Data**

#### **4.3.1 Struktur hirarki**

Persoalan yang utuh didefinisikan dan disederhanakan menjadi persoalan yang lebih kecil persoalan digambarkan dalam bentuk hirarki (Gambar 5) dikelompokkan menjadi 3 bagian yaitu tujuan, kriteria, dan alternatif. 7 kriteria yang digunakan dalam penilaian ini adalah Harga, jarak, air, listrik, jenis dinding, kamar mandi dalam, tempat tidur dan meja belajar.

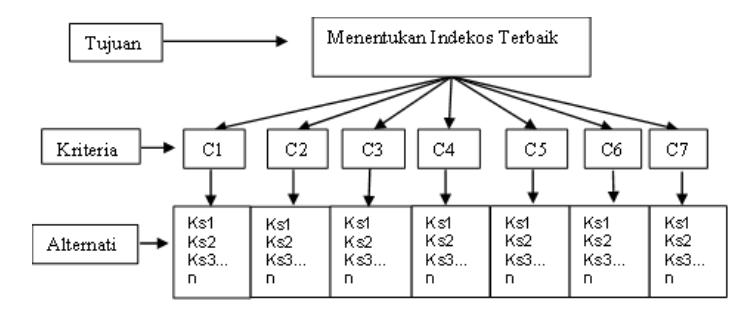

Gambar 5 Struktur hirarki perbandingan

Dari Gambar 5 dapat dilihat bahwa *main criteria* yang dibandingkan ada 7 yaitu harga, jarak, air, listrik, jenis dinding, kamar mandi dalam, tempat tidur dan meja belajar. Perbandingan antar *main criteria* dan alternatif ini dilakukan berdasarkan pemilihan Harga, jarak, air, listrik, jenis dinding, kamar mandi dalam, tempat tidur dan meja belajar yang tidak terlalu jauh berbeda. Hirarki di atas menggambarkan pemecahan masalah yang dibagi menjadi beberapa bagian, yaitu tujuan, kriteria, dan alternatif. Adapun penjelasan dari ketiga elemen di atas dapat dilihat pada tabel 2.

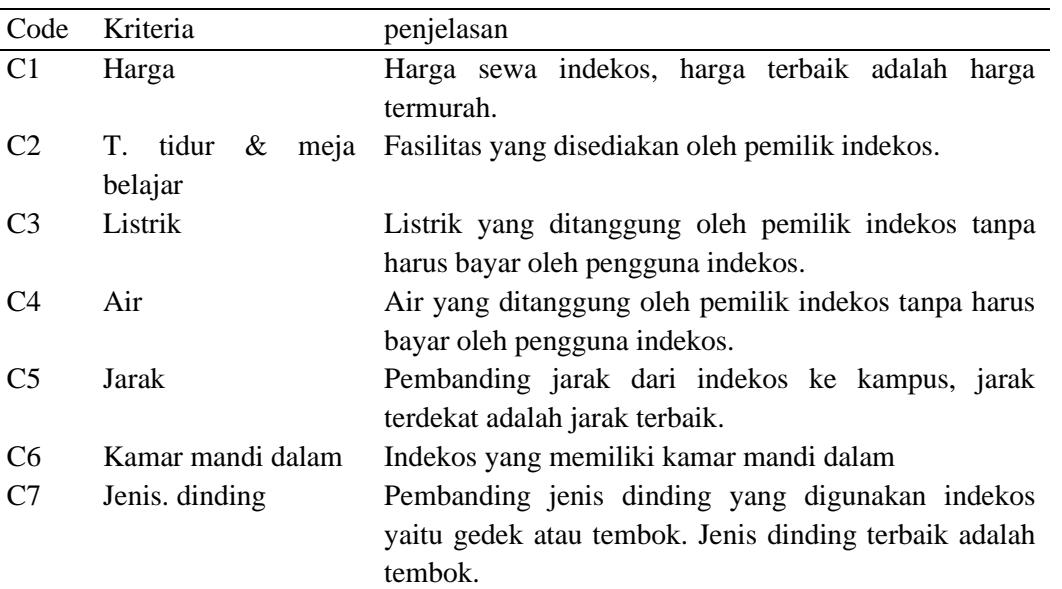

#### Tabel 2 Penjelasan Kriteria

#### **4.3.2** *Comparative Judgement*

Penilaian yang dilakukan berdasarkan kepentingan relatif dua elemen pada suatu tingkat tertentu dalam kaitannya dengan tingkat di atasnya. Kemudian dituliskan dalam bentuk matriks perbandingan berpasangan (*pairwise comparision*). Matriks perbandingan berpasangan diisi menggunakan bilangan untuk mempresentasikan kepentingan relatif elemen terhadap elemen dan elemen lainnya. Angka-angka matriks perbandingan berpasangan diperoleh dari kuesioner yang telah diisi oleh responden. Penelitian ini, penulis menggunakan sampel 44 indekos dan 7 responden yang merupakan pengguna indekos dan pemilik indekos. Bentuk kuesioner yang dibagikan kepada responden adalah sebagai berikut: (Lampiran A-1)

Data kuesioner yang telah diisi dan dikumpulkan, dirangkum ke dalam bentuk tabel perbandingan berpasangan yang disebut matriks perbandingan.

1. Tabel perbandingan berpasangan kriteria.

Berikut ini adalah perhitungan rata-rata untuk masing-masing elemen kriteria (Tabel 3) :

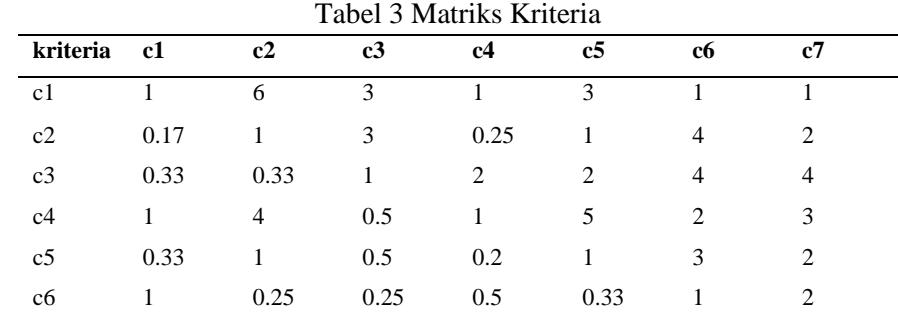

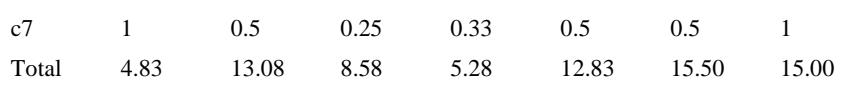

Keterangan:

- a. Nilai untuk perbandingan dengan kriteria yang sama (C1 banding C1, C2 banding C2, C3 banding C3, C4 banding C4, C5 banding C5, C6 banding C6, C7 banding C7) bernilai 1 yang berarti nilai kepentingannya sama.
- b. Nilai C1 banding C2 bernilai 6 karena C1 lebih penting namun memiliki nilai pertimbangan yang berdekatan daripada C2 dan nilai untuk perbandingan C2 dengan C1 merupakan kebalikannya atau hasil pembagian dari nilai C1 bagi C2.
- c. Nilai K1 banding C3 bernilai 3 karena C1 sedikit lebih penting dari C3 dan nilai untuk perbandingan C3 dengan C1 merupakan kebalikannya atau hasil pembagian dari nilai C1 bagi 3.
- d. Nilai C1 banding C4 bernilai 1 karena C1 sama penting dengan C4 dan nilai untuk perbandingan C4 dengan C1 merupakan kebalikannya atau hasil pembagian dari nilai C1 bagi C4.
- e. Nilai C1 banding C5 bernilai 3 karena C1 sedikit lebih penting daripada C5 dan nilai untuk perbandingan C5 dengan C1 merupakan kebalikannya atau hasil pembagian dari nilai C1 bagi C5.
- f. Nilai C1 banding C6 bernilai 1 karena C1 sama penting dengan C6 dan nilai untuk perbandingan C6 dengan C1 merupakan kebalikannya atau hasil pembagian dari nilai C1 bagi C6.
- g. Nilai C1 banding C7 bernilai 1 karena C1 sama penting dengan C7 dan nilai untuk perbandingan C2 dengan C1 merupakan kebalikannya atau hasil pembagian dari nilai C1 bagi C7.

Langkah selanjutnya untuk menghitung jumlah kolom dari masing-masing kriteria yaitu kolom C1 =  $(1 + 0.17 + 0.33 + 1 + 0.33 + 1 + 1) = 4.83$ , begitu seterusnya hingga kolom C7.

Selanjutnya kita akan menentukan nilai eigen atau normalisasi matriks yang berasal dari nilai pada kolom C1 dibagikan dengan jumlah C1 begitu seterusnya sampai pada kolom C7.

- 1) Kolom C1 =  $\frac{1}{4.83}$  = 0.21
- 2) Kolom C2 =  $\frac{0.17}{4.02}$  $\frac{0.17}{4.83}$  = 0.03, dan seterusnya. Maka hasilnya dapat di lihat pada tabel normalisasi matriks (Tabel 4).

| kriteria       | c1   | c2   | c3   | c4   | c5   | cб   | c7   | jumlah | prioritas |
|----------------|------|------|------|------|------|------|------|--------|-----------|
|                |      |      |      |      |      |      |      |        |           |
| c1             | 0.21 | 0.46 | 0.35 | 0.19 | 0.23 | 0.06 | 0.07 | 1.57   | 0.22      |
| c2             | 0.03 | 0.08 | 0.36 | 0.05 | 0.08 | 0.26 | 0.13 | 0.99   | 0.14      |
| c3             | 0.07 | 0.02 | 0.12 | 0.38 | 0.16 | 0.26 | 0.27 | 1.27   | 0.18      |
| c4             | 0.21 | 0.31 | 0.06 | 0.19 | 0.39 | 0.13 | 0.20 | 1.48   | 0.21      |
| c <sub>5</sub> | 0.07 | 0.08 | 0.06 | 0.04 | 0.08 | 0.19 | 0.13 | 0.65   | 0.09      |
| c6             | 0.21 | 0.02 | 0.03 | 0.09 | 0.03 | 0.06 | 0.13 | 0.57   | 0.08      |
| c7             | 0.21 | 0.04 | 0.03 | 0.06 | 0.04 | 0.03 | 0.07 | 0.48   | 0.07      |
| Total          | 1.00 | 1.00 | 1.00 | 1.00 | 1.00 | 1.00 | 1.00 | 7.00   | 1.00      |

Tabel 4 Normalisasi matriks

Sebelum menentukan nilai prioritas, terlebih dahulu kita menjumlahkan baris nilai eigen yaitu baris C1 sampai C7. Selanjutnya dapatlah nilai prioritas, caranya jumlah pada setiap baris akan kita bagikan dengan elemen yang ada. Elemen yang dimaksud adalah jumlah kriteria yang ada.

> Nilai eigen =  $\frac{jumlah \ setiap \ baris}{jumlah \ kriteria \ yang \ ada} = \frac{1.57}{7}$  $\frac{37}{7} = 0.22$

Selanjutnya menghitung nilai CR dari tabel matriks perbandingan kriteria yaitu diperoleh nilai eigen setiap kriteria, maka dihitung nilai lamda maksimum atau (λmaks), yaitu dengan menjumlahkan nilai eigen dari setiap baris dikali dengan jumlah kolom pada penjumlahan matrik kolom.

1) Dihitung nilai Λmaks dengan Λmaks =

 $\left(\frac{(0.22x\,4.83)+(0.14x13.8)+(0.18x8.58)+(0.21x5.28)+(0.09x12.83)+(0.08x15.50)+(0.07x15.00)}{7}\right)$  $\frac{(0.09 \times 12.65) + (0.06 \times 15.50) + (0.07 \times 15.00)}{7}$ 

 $=\frac{9.07}{7}$  $\frac{107}{7}$  = 1.296.

2) Dihitung nilai CI dengan persamaan rumus (2.1), dengan  $n = 7$  (karena banyak kriteria adalah 7)

$$
CI = \frac{1.296 - 7}{7 - 1} = -0.951.
$$

3) Nilai RI untuk RI = 7 adalah 1.32 (terdapat pada tabel 2.1), kemudian dapat dihitung nilai CR dengan persamaan rumus (2.2). a)

$$
CR = \frac{-0.951}{1.32} = -0.720
$$
 (konsistensi karena memenuhi syarat CR<0.1)

Dari hasil perhitungan matriks kriteria dengan kriteria maka:

- a. Kriteria harga memiliki prioritas tertinggi dengan bobot 0,22.
- b. Kriteria air memiliki prioritas kedua dengan bobot 0,21.
- c. Kriteria listrik memiliki prioritas ketiga dengan bobot 0,18.
- d. Kriteria tempat tidur dan meja belajar memiliki prioritas keempat dengan bobot 0,14.
- e. Kriteria jarak memiliki prioritas kelima dengan bobot 0,9.
- f. Kriteria kamar mandi dalam memiliki prioritas keenam dengan bobot 0,8.
- g. Kriteria jenis dinding memiliki prioritas terendah dengan bobot 0,7.

Hasil yang didapatkan dari perhitungan matriks perbandingan berpasangan kriteria dengan kriteria adalah acuan pemberian nilai perbandingan pada matriks berpasangan alternatif dengan alternatif berdasarkan kriteria.

Setelah melakukan perhitungan matriks kriteria selanjutnya pemberian *rens* atau penetapan nilai perbandingan pada alternatif berdasarkan tingkat kepentingan kriteria pada alternatif.

- 1. Harga Maka nilai perbandingan yang dipakai adalah 1, 3, 5, 7, 9.
- 2. Jarak maka nilai perbandingan yang dipakai adalah 1,3,5,7.
- 3. Air maka nilai perbandingan yang dipakai adalah 1 dan 7.
- 4. Listrik maka nilai perbandingan yang dipakai adalah 1 dan 7.
- 5. Kamar mandi dalam maka nilai perbandingan yang dipakai adalah 1 dan 3.
- 6. Tempat tidur dan meja belajar maka nilai perbandingan yang dipakai adalah 1 dan 5.
- 7. Jenis dinding maka nilai perbandingan yang dipakai adalah 1 dan 3.

Setelah menentukan nilai pembobotan yang akan dipakai pada matriks perbandingan berpasangan alternatif dengan alternatif. Langkah selanjutnya pembuatan matriks perbandingan berpasang alternatif berdasarkan kriteria harga, Jarak, Air, Listrik, Kamar mandi dalam, Jenis dinding dan tempat tidur. Berikut adalah tabel matriks perbandingan berpasangan alternatif untuk masing-masing kriteria pada (lampiran B-1 sampai B-7).

#### **4.3.3** *Synthesis Of Priority*

Setelah membuat matriks perbandingan berpasangan, selanjutnya dilakukan pencarian nilai rata-rata atau biasa disebut normalisasi matriks untuk mencari nilai prioritasnya. Proses tersebut dapat dilakukan dalam langkah sebagai berikut:

Langkah perhitungan normalisasi matriks berpasangan alternatif untuk kriteria selanjutnya dihitung dengan cara yang sama pada saat menghitung nilai eigen atau normalisasi matriks kriteria dengan kriteria. Hasil perhitungan untuk matriks berpasangan alternatif untuk masing-masing kriteria dapat dilihat pada lampiran C1 – C7. Dari hasil perhitungan normalisasi alternatif berdasarkan masing-masing kriteria maka dapat dilihat pada (lampiran C1- C7 bagian eigen vektor).

#### **4.3.4 Menghitung** *Consistency*

Pada tahap ini akan menentukan valid tidaknya vektor eigen yang diperoleh dari proses *synthesis of priority* pada matriks perbandingan alternatif yang telah dibuat pada proses sebelumnya. Langkah-langkah untuk menghitung konsistensi dilakukan dengan hal yang sama pada saat menghitung konsistensi kriteria.

1. Level 2 Berdasarkan Kriteria Air Berikut adalah langkah menghitung λmaks:

- a. Mengalikan jumlah matriks perbandingan berpasangan yang belum dinormalisasikan dengan *vektor eigen*. Hasil dapat dilihat pada (Lampiran D-1 bagian *eigen value*).
- b. Hasil perkaliannya dijumlahkan lalu dibagi dengan jumlah matriks. Hasil akhir dijadikan sebagai λmaks. Maka λmaksnya adalah 43.91735039.

Langkah selanjutnya dari *consistency* yaitu dengan menguji konsistensi hirarki dengan cara sebagai berikut:

a. Menghitung indeks konsistensi (*Consistency Index*) Rumus:  $CI = \frac{\lambda \max - n}{n}$  $CL = \frac{n-1}{(43.91735039-44)/(44-1)}$ (7)  $CI = 0.02321213$ b. Menghitung rasio konsistensi ( *Consistency Ratio* ) Rumus :  $CR = \frac{CI}{R}$  $_{RI}$ (8) CR=0.02321213/1.59 CR=0.014598824

Berdasarkan hasil hitungan, kriteria air memiliki nilai lebih tinggi dibanding dengan kriteria lain di ikuti kriteria listrik dan jarak, diikuti kamar mandi dalam dan harga dan diikuti jenis dinding dan yang terakhir tempat tidur dan meja belajar. Maka hasil perhitungan Metode AHP indekos yang memiliki nilai terbaik adalah indekos Yulius Lakar dengan nilai tertinggi 0.2612615 atau sama dengan 26%. Indekos Yulius Lakar menempati nilai terbaik karena memiliki fasilitas kamar mandi dalam, listrik gratis, air gratis, harga tergolong murah (Tabel 5).

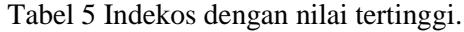

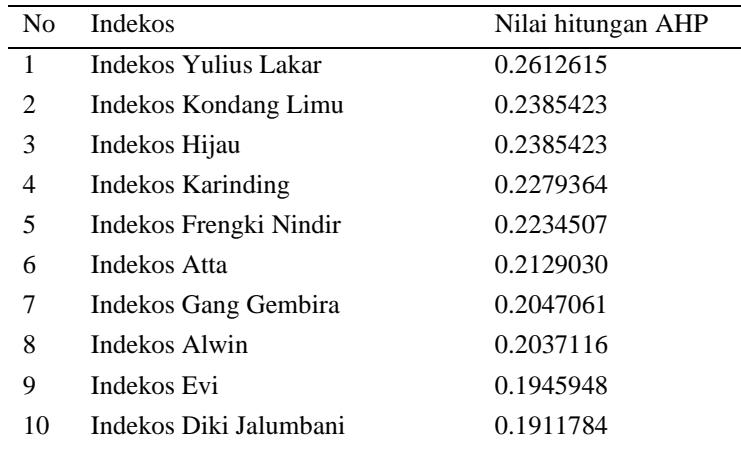

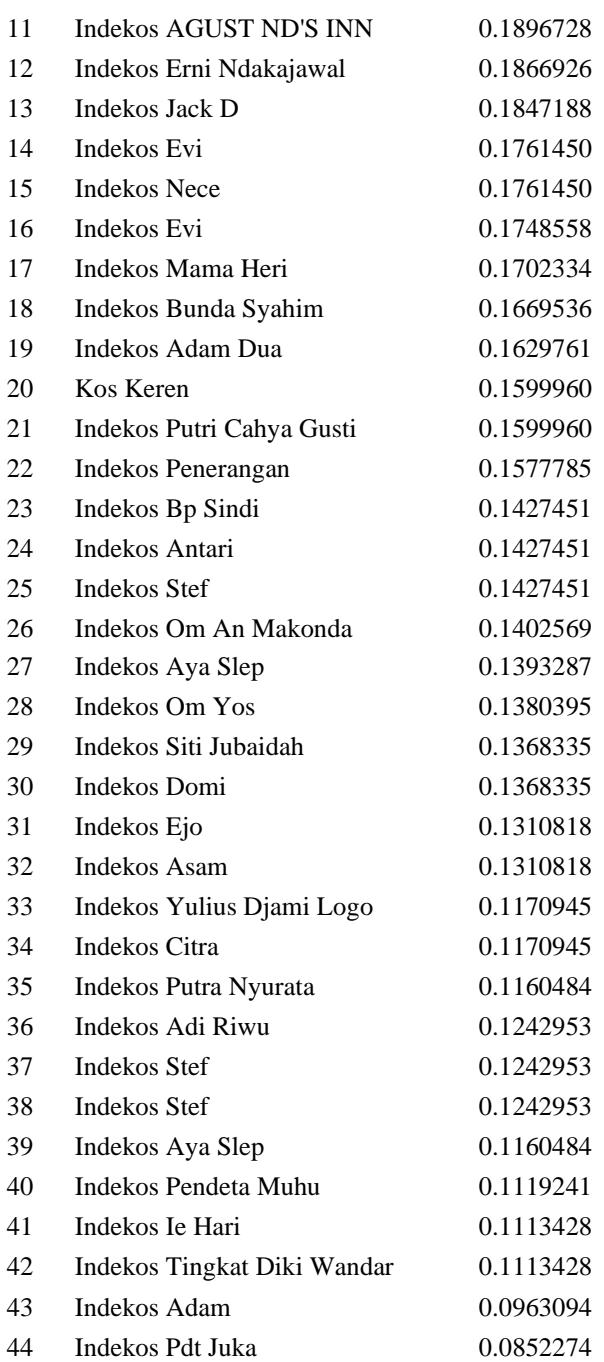

## **4.4 Pemetaan**

Proses pembuatan peta sebaran indekos di sekitar kampus Unkriswina Sumba menggunakan aplikasi *Quantum GIS* 3.16. Dalam melakukan pembuatan peta ada beberapa tahap yang dilakukan yaitu sebagai berikut:

#### **4.4.1 Membuat layer**

#### a. **Layer peta dasar**

Membuat layer peta dasar dengan cara menginputkan data *vektor file* shp peta administrasi kabupaten Sumba Timur dengan sistem koordinat WGS84 – EPSG 4326 dengan skala 1:50000 dapat dilihat pada gambar 

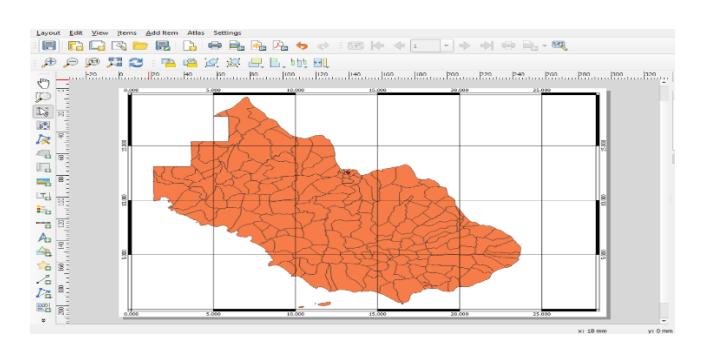

Gambar 6 Layer *Input file* shp .

b. Layer Peta Wilayah penelitian

Setelah membuat layer peta dasar selanjutnya membuat layer peta wilayah penelitian dengan cara memilih kelurahan yang menjadi wilayah penelitian pada layer peta dasar menggunakan *toolbox select features*  selanjutnya ditempelkan pada layer peta wilayah penelitian dan di *zoom in* dengan skala 1:2500 maka hasilnya dapat dilihat pada gambar 7.

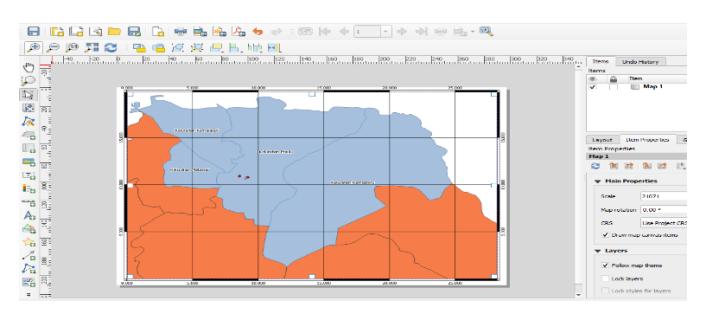

Gambar 7. Layer Peta wilayah penelitian skala 1:2500

## **4.4.2** *Layout* **peta**

*Layout* peta menggunakan ukuran kertas A3 atau 29,7 x 42,0 CM, jenis huruf yang digunakan adalah Arial dengan ukuran huruf 10pixel tebal untuk judul dan 8pixel untuk legenda peta. Pemberian *frame* pada peta menggunakan *rectangle*. Selanjutnya menambahkan peta pada *layout* menggunakan *toolbox add map* dan menampilkan *grid* peta dengan jenis *frame* adalah *zebra.* Skala yang digunakan pada *layout* peta adalah 1:5000. Setelah semuanya diatur dan sesuai langkah selanjutnya adalah *ekspor* peta dalam bentuk gambar format png dengan resolusi 300 *dots per inch* (dpi). *Layout* peta dapat dilihat pada gambar 8

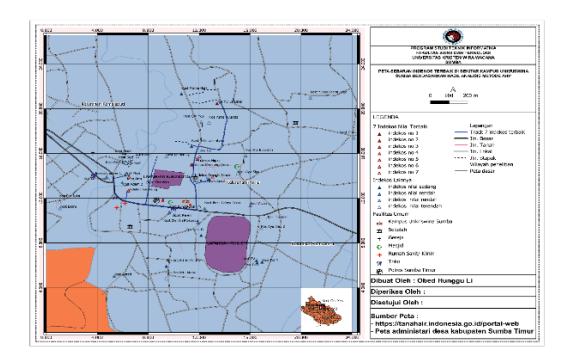

Gambar 8 *Layout* peta sebaran indekos skala 1.5000

## **4.4.3 Web peta**

Peta yang telah selesai diatur sedemikian rupa dapat diakses melalui web *browser* yaitu dengan cara menggunakan *plugin qgis2web* yang ada di aplikasi *qgis*. Untuk menggunakan *plugin qgis2web* pada *qgis* yaitu dengan cara *instal plugin qgis2web* di *qgis*. Setelah *plugin qgis2web* terinstal langkah selanjutnya adalah mengekspor peta hasil digitasi ke dalam web menggunakan toolbox *create web map.* Plugin qgis2web

memiliki beberapa fitur yang dapat digunakan dalam mengakses web map yaitu menu *zoom in-zoom out* untuk memperbesar dan memperkecil layar*,* menu untuk menampilkan titik lokasi pengguna. Hasil ekspor peta ke web map dapat dilihat pada Gambar 9.

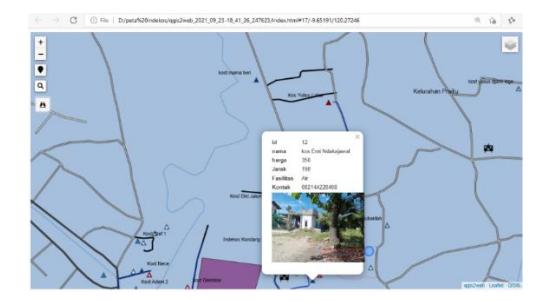

Gambar 9 Tampilan Peta indekos berbasis Web

Web map yang dihasilkan menampilkan tujuh indekos terbaik dan 37 indekos laninya dengan atribut pada masing-masing indekos seperti nama, harga, jarak, kontak, fasilitas dan gambar indekos tersebut.

## **DAFTAR PUSTAKA**

- Ayuba, rahayu, sri. Ghinia Anastasia Muhtar. (2018). Pemetaan Persebaran Sarana Dan Prasarana Sekolah Menengah Atas Dan Sederajat Melalui Pemanfaatan Sistem Informasi Geografi (Sig) Di Kabupaten Bone Bolango. *Prosiding Seminar Nasional Pendidikan Geografi FKIP UMP*. ISBN: 978-602-6697-25-7. Purwokerto.
- Bahri, Syamsul, Dwi Marisa Midyanti, Rahmi Hidayati. 2020. Pemanfaatan *Qgis* Untuk Pemetaan Fasilitas Pelayanan Masyarakat Di Kota Pontianak Rudyanto, CESS (*Journal of Computer Engineering System and Science*) p-ISSN : Vol. 5 (1). 2502-7131.
- Kamus Besar Bahasa Indonesia. (2021). [https://kbbi.web.id/indekos.html.](https://kbbi.web.id/indekos.html) Akses 25 juni 2021 pukul 09:30.
- Kamus Besar Bahasa Indonesia. (2021). [https://kbbi.web.id/peta.html.](https://kbbi.web.id/peta.html) Akses 25 juni 2021 pukul 10:27.
- Kurniawan, Andre. (2015). Analisis Pengaruh Lokasi Dan Fasilitas Terhadap Keputusan Mahasiswa Memilih Tempat Indekos Dengan Harga Sewa Indekos Sebagai Variabel Moderasi *Jurnal Ekonomi dan Kewirausahaan* Vol. 15 (2): 236 – 244.Juhadi, dan Dewi Liesnoor S. 2001. Desain dan Komposisi Peta Tematik. Semarang:CV.Indoprint.
- Peraturan Menteri Pekerjaan Umum Nomor : 29/Prt/M/2006 Tentang Pedoman Persyaratan Teknis Bangunan Gedung.
- Primanda, Putra Aditya. Edy santoso. Tri Afirianto.(2018). Pemilihan Kost di Sekitar Universitas Brawijaya menggunakan Metode Analitycal Hierarchy Process (AHP) dan Simple Additive Weighting (SAW). Jurnal Pengembangan Teknologi Informasi dan Ilmu KomputerVol. 2 (6): 2094-2103. e-ISSN: 2548-964X.
- Rahmenda, Alfien. Moehammad Awaluddin, Arief Laila Nugraha (2017). Pembuatan Aplikasi Sebaran Lokasi Kost Berbasis Webgis Menggunakan Google Map Api (Studi Kasus: Area Kampus Universitas Diponegoro). *Jurnal Geodesi Undip*. Vol. 6 (1), ISSN : 2337-845X.
- Setiawan, Kiki (2018). Menghitung Rute Terpendek Menggunakan Algoritma A\* dengan Fungsi *Euclidein Distance*. *Seminar Nasional Teknologi Informasi dan Komunikasi*. ISSN: 2089-9815. Yogyakarta.
- Umar Rusydi. Abdul Fadlil. Yuminah.(2018). Sistem Pendukung Keputusan dengan Metode AHP untuk Penilaian Kompetensi Soft Skill Karyawan. *Jurnal Ilmu Komputer dan Informatika.* Vol. 4 (1). ISSN: 2621-038X.